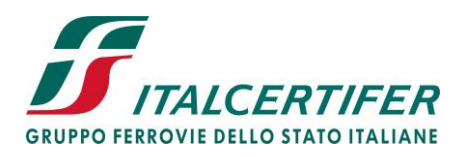

# **Politica Cookie**

### **Definizione - Cosa sono i cookie**

Un cookie è un file di piccole dimensioni in cui sono memorizzate alcune informazioni riguardanti la navigazione degli utenti; esso viene inviato dai siti web ai terminali (computer, tablet, ecc.) degli utenti.

I cookie permettono di identificare il dispositivo dell'utente ogni volta che questi accede al sito, garantendo un funzionamento più efficiente del sito stesso, arricchendo l'esperienza di visita e fornendo informazioni ai proprietari del sito.

Alcuni cookie vengono automaticamente eliminati al termine della sessione di navigazione, mentre altri restano memorizzati nei terminali, normalmente ospitati nel browser utilizzato (ad esempio: Internet Explorer, Mozilla Firefox, Google Chrome, etc).

Per maggiori informazioni su cookie e privacy si può consultare l'[apposito documento](http://www.garanteprivacy.it/web/guest/home/docweb/-/docweb-display/docweb/2142939) predisposto dal Garante della privacy.

## **Utilizzo di cookie da parte di Italcertifer SpA**

Italcertifer SpA utilizza i cookie per compilare statistiche aggregate sull'uso del sito, migliorare il sito, arricchire l'esperienza di visita dell'utente.

Nella tabella seguente sono elencati i cookie utilizzati da Italcertifer SpA nel proprio sito web, con una descrizione del loro uso. Italcertifer SpA può modificare e aggiornare i cookie usati e in questo caso provvederà ad aggiornare la tabella sotto riportata.

**Largo Fratelli Alinari, 4 - 50123 - Firenze Tel. +39 055 2988811 - Fax +39 055 264279 ITALCERTIFER – S.p.A. Gruppo Ferrovie dello Stato Italiane Società soggetta alla direzione e coordinamento di Ferrovie dello Stato Italiane S.p.A. a norma dell'art. 2497 sexies cod. civ. e D.Lgs. n. 188/2003**

**Sede legale: Largo Fratelli Alinari, 4 - 50123 - Firenze Cap. Soc. Euro 480.000,00 i.v. Iscritta al Registro delle Imprese di Firenze Cod. Fisc. e P. Iva 05127870482 – R.E.A. 521976**

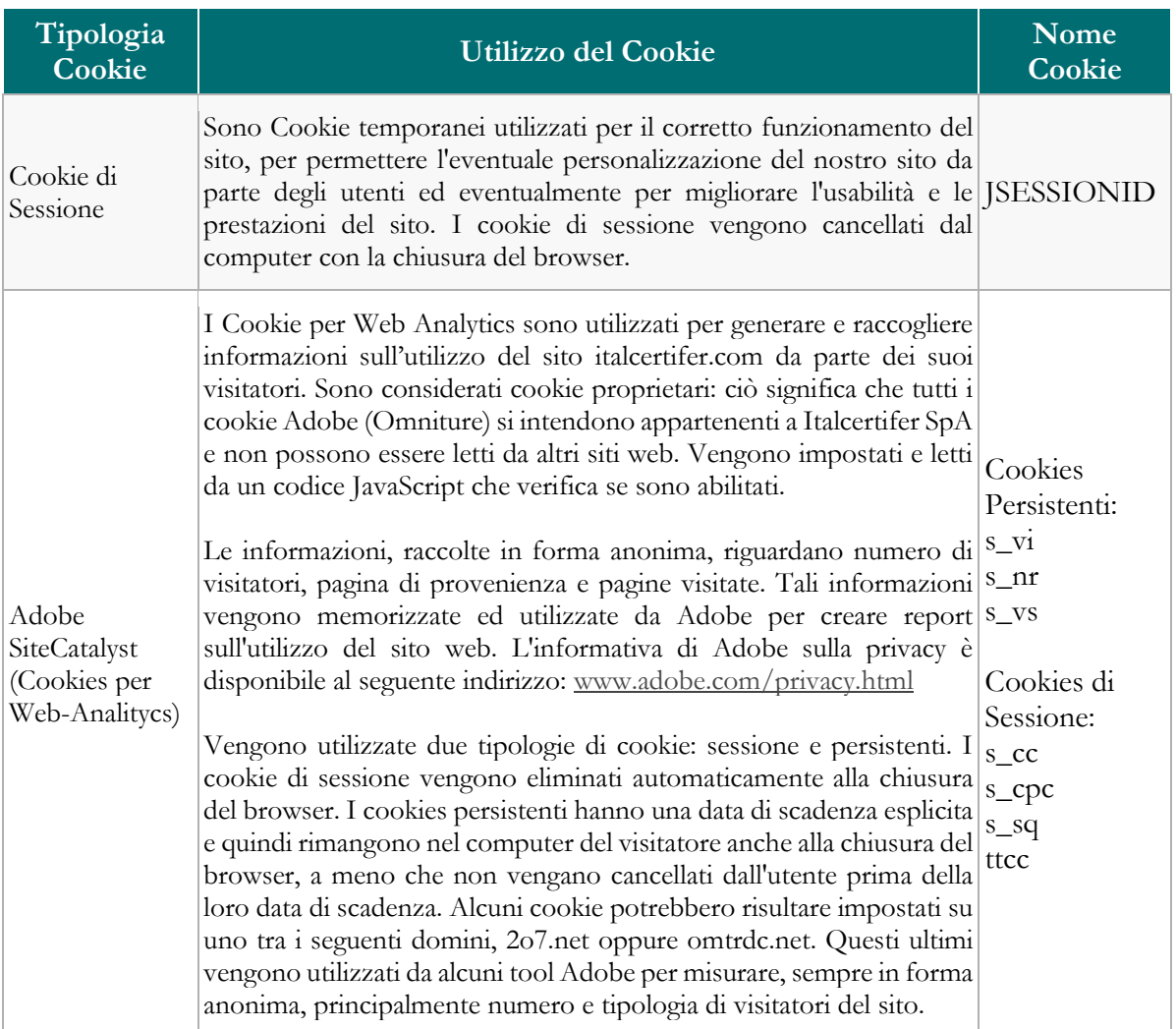

# **Disattivazione dei cookie**

I principali browser possono essere impostati in modo da evitare che vengano accettati i cookie. Tuttavia, disabilitare permanentemente i cookie può comportare difficoltà di navigazione o, talvolta, l'impossibilità di usufruire di alcune funzionalità dei siti web.

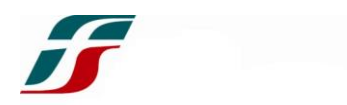

Qui di seguito vengono riportate le modalità di disattivazione dei cookie per i browser più utilizzati. Per l'impostazione dei cookie, in browser diversi da quelli elencati, occorre fare riferimento alla documentazione di aiuto redatta dal produttore del browser.

#### **Internet Explorer 8.0+:**

-Fare clic su "Strumenti" nella barra dei menù e selezionare "Opzioni Internet"

-Fare clic sulla scheda "Privacy" nella parte superiore

-Trascinare il dispositivo di scorrimento fino a "Blocca tutti i cookie"

#### **Firefox 4.0+:**

- Fare clic su "Strumenti" nella barra dei menù
- Selezionare "Opzioni"
- Fare clic sulla scheda "Privacy"
- Selezionare la casella "Attiva l'opzione anti-tracciamento dei dati personali"

#### **Chrome:**

- Fare clic sul "Menù chrome" nella barra degli strumenti del browser
- Selezionare "Impostazioni"
- Fare clic su "Mostra impostazioni avanzate"
- Nella sezione Privacy, fare clic sul pulsante "Impostazioni contenuti"
- Nella sezione "Cookie" selezionare "Ignora le eccezioni e blocca l'impostazione dei cookie di terze parti"

#### **Safari 5.0:**

- Fare clic sul menu Safari e selezionare "Preferenze"
- Fare clic sulla scheda "Sicurezza"

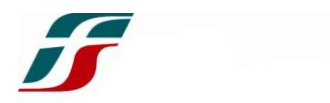

 Nella sezione "Accetta cookie" specificare se accettare i cookie sempre, mai o solo dai siti visitati.

Per una spiegazione delle diverse opzioni fare clic sul pulsante Guida a forma di punto interrogativo. Se Safari è impostato per bloccare i cookie, potrebbe essere necessario accettarli temporaneamente per l'apertura della pagina. Ripetere quindi i passaggi indicati sopra e selezionare "Sempre". Una volta terminato di utilizzare la guida, disattivare nuovamente i cookie e cancellarli.

Per informazioni specifiche sui cookie e il loro controllo è possibile visitare il sito in lingua inglese [www.allaboutcookies.org.](http://www.allaboutcookies.org/)